## **Seagate External Hard Drive User Guide**>>>CLICK HERE<<<

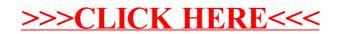